### **Notes: Lecture 3**

So far we assumed that the relationship between the response variable and the predictors is linear. Sometimes we risk to fit a straight line to data that do not follow a straight relationship (this can also be cause of non-normally distributed residuals as well as heteroscedasticity). Then let us start to move beyond the assumption of linearity, first investigating cases in which the regression function is a nonlinear function of the X's but is a linear function of the unknown parameters (the Betas).

## **1) The slope of X depends on the value of X: Quadratic model**

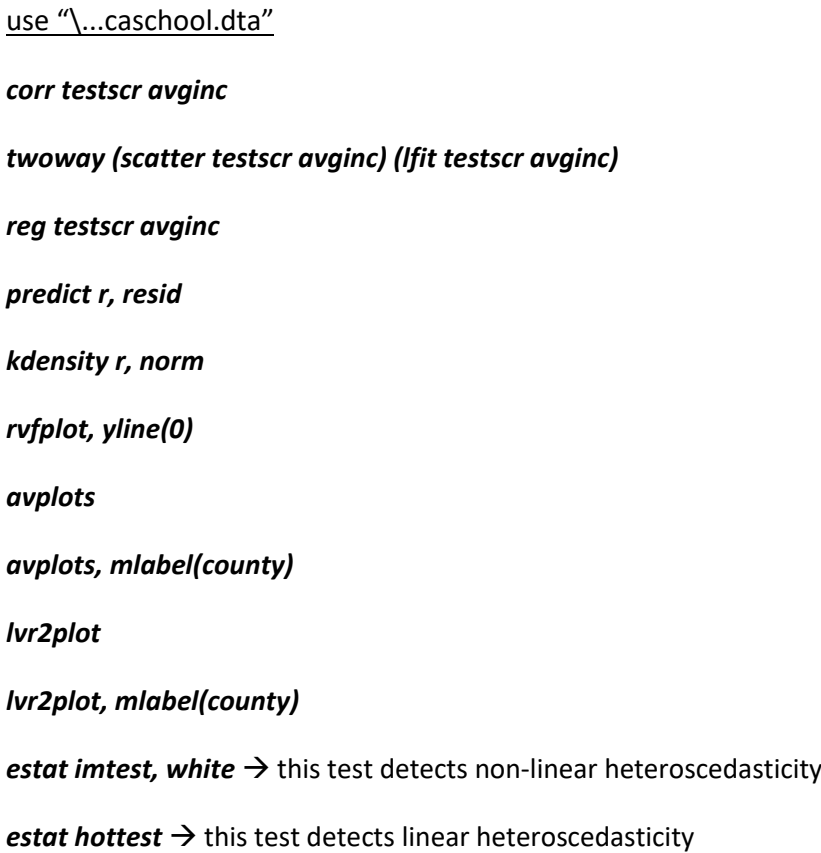

*acprplot avginc, lowess lsopts(bwidth(1))* 

## *twoway (scatter testscr avginc) (lfit testscr avginc) (qfit testscr avginc) (lowess testscr avginc)*

The quadratic regression function seems to fit the data better than the linear one. Imagine to draw a curve that fits the points of the scatterplot. This curve would be steeper for low values of district income, then would be flatter as district income gets higher.

*reg testscr avginc avginc2 predict rr, resid kdensity rr, norm*

*gen avginc2 = avginc^2* 

The significant coefficient for income^2 formally rejects the hypothesis that the relationship between income and test scores is linear

*rvfplot, yline(0) avplots lvr2plot estat imtest, white estat hettest acprplot avginc2, lowess lsopts(bwidth(1))* \*using margins *reg testscr c.avginc##c.avginc margins, dydx(avginc) at ( avginc = (10 40 46 55)) margins, dydx(avginc) at ( avginc = (5 (10) 55)) margins, at ( avginc = (5 (1) 55)) marginsplot*

## **2) linear-log model**

An alternative to use a quadratic relationship is using the natural logarithm of X. This is sometimes called a linear-log model (given that the X is logged): Y=ln(X): the logarithmic function is steeper for small than for large values of X, it is only defined for X>0, it is positive for X>1 (equal to 0 when X=1) and has slope  $1/X$ .

#### *scatter testscr avginc*

\*to show the effect of using a log scale for avginc:

#### *scatter testscr avginc, xscale(log)*

#### *gen lnavginc = log(avginc)*

#### *reg testscr lnavginc*

A 1% change in X is associated with a change in Y of 0.01\*Beta. In our case, then, a 1% increase in income is associated with an increase in test scores of 0.01\*36.42=0.36 points.

*di log(10)* 

2.3025851

*di log(11)*

2.3978953

### *di log(40)*

3.6888795

*di log(41)* 

3.7135721

*lincom (\_b[\_cons]+ \_b[lnavginc ]\*2.3978953)-(\_b[\_cons]+ \_b[lnavginc ]\*2.3025851) lincom (\_b[\_cons]+ \_b[lnavginc ]\*3.7135721)-(\_b[\_cons]+ \_b[lnavginc ]\*3.6888795)*

### **3) Log-linear model**

use "\…\nations.dta"

### *graph matrix gnpcap school2 school1, half*

We want to explain the gnpcap using the school1 and school2 variables  $\rightarrow$  the relationship seems nonlinear (especially for school2)

*reg gnpcap school2 school1* 

*acprplot school2 , lowess* 

#### *acprplot school1, lowess*

Two options: A) add a quadratic term for school2 (and for school1); B) transform the dependent variable (which is skewed to the right)

## *kdensity gnpcap, normal*

#### *sktest gnpcap*

Let us try to transform gnpcap to make it more normally distributed. Potential transformations include taking the log, the square root or raising the variable to a power. Selecting the appropriate transformation is somewhat of an art.

*ladder gnpcap* (look for the transformation with the smallest chi-square)

*gladder gnpcap generate lggnp=log(gnpcap) label variable lggnp "log of gnpcap" kdensity lggnp, normal hist lggnp, normal sktest lggnp*

## *graph matrix lggnp school2 school1, half*

## *regress lggnp school2 school1*

In the log-linear model, a one-unit change in X (deltaX=1) is associated with a 100\*Beta% change in Y. Translated into percentages, a unit change in X is associated with a 100\*b1% change in Y.

### *acprplot school2 , lowess*

### *acprplot school1, lowess*

less deviation from nonlinearity than before

# *lincom (\_b[\_cons]+ \_b[school2]\*60)-(\_b[\_cons]+ \_b[school2]\*40 )*

# *lincom (\_b[\_cons]+ \_b[school2]\*40)-(\_b[\_cons]+ \_b[school2]\*20 )*

In this case the relationship between the dependent variable and the independent variables (after the transformation) is linear.